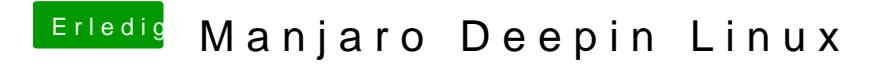

Beitrag von polaplex vom 13. Dezember 2019, 06:59

[karac](https://www.hackintosh-forum.de/user/1665-karacho/)ho Moin. Bin gerade schon am Installieren aber VMware. Wie ha Symbolen gemacht ? Besten Dank für den Tipp